# **TOUT PUBLIC**

**L'ESPACE NUMERIQUE** 

# **TOUT PUBLIC**

# **LES ATELIERS COLLECTIES DE MARS**

### **SUR INSCRIPTION**

Jérôme POURROY, conseiller numérique France services, anime un espace numérique au MixAge Café qui s'adresse à l'ensemble des habitants du territoire.

Le conseiller numérique vous reçoit en rendez-vous individuel pour vous accompagner dans

AIDE AUX DÉMARCHES

vos démarches.

### **LES LOGICIELS LIBRES ( pour confirmés)**

- Qu'est-ce que le libre ?
- Libre ou gratuit ?
- Quels logiciels pour remplacer les propriétaires ?
- Linux ?

**OU De 14h à 16h30**

**Vendredi 4 Mars**

**Samedi 5 Mars de 9h à 12h**

**ACCES LIBRE** 

Vous pouvez venir profiter des ordinateurs et des tablettes à disposition, pour réaliser vos démarches administratives en ligne ou vous informer en toute autonomie.

#### **du lundi au vendredi de 14h à 18h**

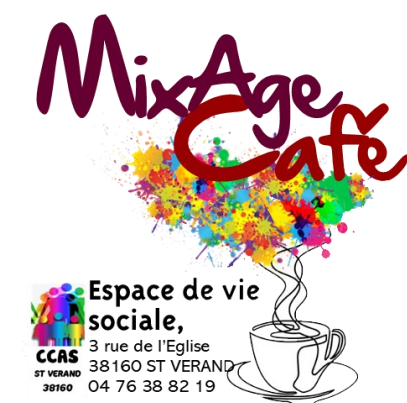

#### $\frac{1}{2}$ ◆ Accueil libre sans **RDV le mercredi de 9h à 12h**

 $\frac{1}{2}$ ◆ Entretien individuel sur RDV  **le mardi de 9h à 12h et de 14h à 16h30 le vendredi de 9h à 12h**

#### **PRISE EN MAIN D'UN SMARTPHONE ( pour grands débutants)**

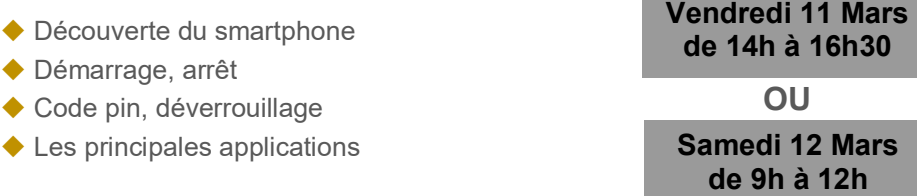

#### **LE MAIL SUR SMARTPHONE ( pour débutants)**

**OU Samedi 19 Mars de 9h à 12h** ◆ Se connecter à son compte ◆ Consulter ses mails ◆ Envover/répondre à un mail ◆ Envoyer une pièce jointe **Vendredi 18 Mars de 14h à 16h30**

### **INSTALLER UNE NOUVELLE APPLI ( pour débutants )**

- ◆ Le magasin d'application
- ◆ Rechercher une appli
- ◆ Télécharger et installer

**Vendredi 25 Mars de 14h à16h30**

**OU**

**Samedi 26 Mars de 9h à 12h**

mixage-cafe@saint-verand-38.fr

**F** Petites Nouvelles du Mixage

**O** Mixageinsta

# **TOUT PUBLIC**

# **TOUT PUBLIC**

# **LES ATELIERS COLLECTIFS D'AVRIL**

**FACEBOOK ( pour débutants)**

- ◆ Créer un compte
- Les paramètres de Facebook
- Trouver des amis
- Créer une publication
- L'application

### **RETOUCHE PHOTO SUR PC ( pour intermédiaires à confirmés )**

- ◆ Les paramètres simples
- ◆ Les paramètres avancés
- ◆ Les applications

## **D'AUTRES RESEAUX SOCIAUX ( pour débutants )**

- ◆ Twitter
- ◆ Snapchat
- ◆ Tik Tok

# **de 14h à 16h30**

**Vendredi 8 Avril**

**Samedi 2 Avril de 9h à 12h**

**Samedi 9 Avril de 9h à 12h**

#### **RETOUCHE PHOTO SUR SMARTPHONE ( pour intermédiaires à confirmés )**

- ◆ Les paramètres simples
- ◆ Les paramètres avancés
- ◆ Les applications

## **LES MESSAGERIES INSTANTANEES ( pour débutants)**

- ◆ Messenger
- ◆ WhatsApp
- ◆ Skype
- ◆ Télégram
- $\triangle$  Signal

**Vendredi 15 Avril de 14h à 16h30**

### **MONTAGE VIDEO SUR PC (pour intermédiaires à confirmés)**

- Les paramètres simples
- Les paramètres avancés
- Les logiciels

**Samedi 16 Avril de 9h à 12h**

## **LE TRAITEMENT DE TEXTE (pour intermédiaires à confirmés°**

- ◆ Puces et numérotation
- ◆ Styles
- $\blacklozenge$  Insertion...

#### **Vendredi 22 Avril de 14h à 16h30**

#### **MONTAGE VIDEO SUR SMARTPHONE (pour intermédiaires à confirmés)**

- ◆ Les paramètres simples
- ◆ Les paramètres avancés
- ◆ Les applications

#### **Samedi 23 Avril de 9h à 12h**

- **LE TABLEUR (pour intermédiaires à confirmés)** 
	- $\triangle$  Les bases
	- ◆ Les données
	- $\triangle$  Les formules

**Samedi 9 Avril de 9h à 12h**

#### **NATURE ET NUMERIQUE (pour intermédiaires à confirmés)**

- $\blacklozenge$  Identification des plantes avec son smartphone
- **◆ PlantNet**
- 

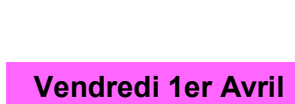

**SUR INSCRIPTION**

**De 14h à 16h30**